# **Programming Design File I/O and Header Files**

Ling-Chieh Kung

Department of Information Management National Taiwan University

# **Applications of classes**

- Let's study an applications of classes.
	- File input/output.
- Let's also study a better way of managing a program (with classes).
	- Self-defined header files.

# **Outline**

- C++ Strings
- **File I/O**
- Self-defined header files

Memory Output

Storage

# **File I/O**

- The **von Neumann architecture**:
- With the techniques of **file input/output** (file I/O), we will read data from and store data to files in the **hard discs**.
	- So that the results can still be kept **after** the program **terminates**.
- We will focus on **plain-text files**.
	- Those files that can be directly edited with Notepad on MS Windows.

Input  $\left|\rightarrow\right|$  CPU

# **A plain-text file**

- Files store data.
	- A plain-text file stores **characters**.
	- A MS Word document stores characters and **format** information.
	- A bitmap file stores **color** codes.
- How are characters stored in a plain-text files?
	- Each character has its own **position**.
	- For each opened file, there is a **position pointer** indicating the **current reading/writing position**.

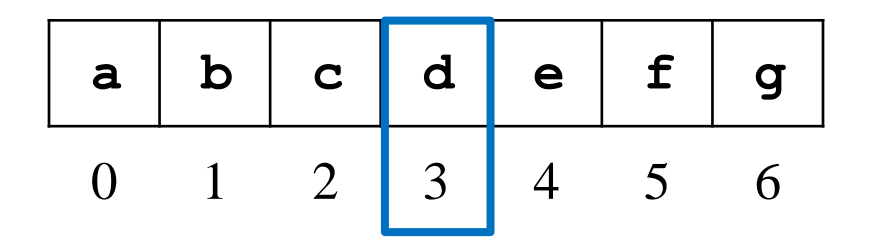

– To control the reading/writing operations, we control the position pointer.

# **Writing to a file**

- The first character is stored at **position 0**.
- In general, once a character is written to a file:
	- The character replaces the old character at the **current** position.
	- The position pointer moves to the **next** position (from *i* to  $i + 1$ ).
- When a character **n** is written to this file:

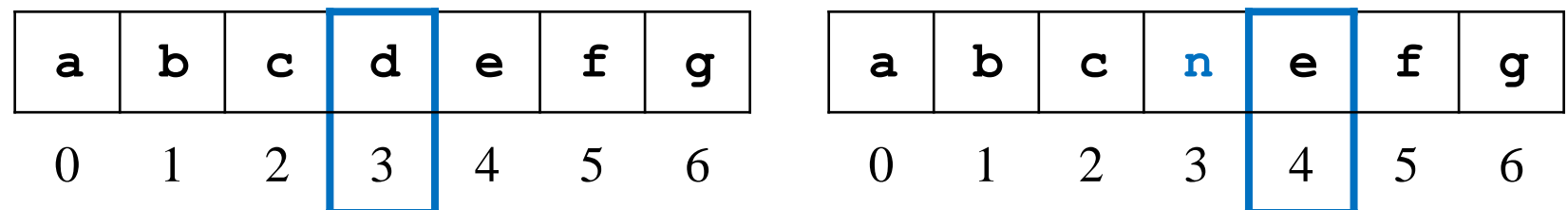

# **File streams**

- In C++, input and output activities are managed in **streams**.
	- E.g., data may flow from **cin** or into **cout**.
- To replace the console and keyboard by files, in C++ we create **ifstream** and **ofstream** objects.
- **ifstream** and **ofstream** are classes defined in **<fstream>**.
	- They can be used to create input/output file stream objects.
	- Simply imagine those objects as source/target files!

# **Output file streams**

• To open and close an **output file stream**:

```
ofstream file object;
file object.open(file name);
// ...
file object.close();
```

```
ofstream myFile;
myFile.open("temp.txt");
// ...
myFile.close();
```
- **open()** and **close()** are **public member functions**.
- **file name** can be a C or C++ string.
- Thanks to encapsulation, we do not care about:
	- Whether there is a member variables storing the file name.
	- How **open()** and **close()** are implemented.

# **Writing to an output file stream**

• To write to an output file stream, we may use **<<.**

```
ofstream myFile;
myFile.open("temp.txt");
myFile << "1 abc\n &%^ " << 123.45;
myFile.close();
```
- **<<** has been **overloaded** for the class **ofstream**.
- It returns **ofstream&** for concatenated output streams.
- What if we replace **myFile** by **cout** in the third statement?
- The second argument of **<<** can be of any basic data type.
	- What if we want to put a **MyVector** object as the second argument?

# **Options for an output file stream**

• An **open mode** can be set when we open an output file stream.

```
ofstream file object;
file object.open(file name, option);
// ...
file object.close();
```
- **ios::out** (default): The window starts at location 0; remove existing data.
- **ios::app:** The window starts at the end; never modify existing data.
- **ios::ate**: The window starts at the end; can modify existing data.
- **ios** is a class; **out**, **app**, and **ate** are **public static variables**.

#### **Constructors and other members**

• The class **ofstream** also provides **constructors**:

**ofstream** *file object***(***file name***,** *option***); ofstream** *file object***(***file name***);** 

```
ofstream myFile("temp.txt");
myFile << "1 abc\n &%^ " << 123.45;
myFile.close();
```
– Regardless of the extension name, we are creating/opening a plain text file.

- **ofstream** provides other member functions.
	- E.g., **put(char c)** writes the character **c** into the file.

## **Example**

```
#include <iostream>
#include <fstream>
#include <cstdlib>
using namespace std;
int main()
{
  ofstream scoreFile
    ("temp.txt", ios::out);
  char name[20] = {0}; 
  int score = 0;
  char notFin = 0;
  bool con = true;
```

```
if(!scoreFile)
    exit(1);
 while(con)
  {
    cin >> name >> score;
    scoreFile \ll name \ll " " \ll score \ll "\n";
   cout << "Continue (Y/N)? ";
    cin >> notFin;
   con = ((notFin = 'Y') ? true : false);}
  scoreFile.close();
 return 0;
}
```
– **!scoreFile** returns true if the file is not created successfully.

• What will happen if we replace **scoreFile** by **cout**?

# **Input file streams**

- To read data from a file, we create an input file stream.
- We create an **ifstream** object.

```
ifstream file object;
file object.open(file name);
// ...
file object.close();
```

```
ifstream myFile;
myFile.open("temp.txt");
// ...
myFile.close();
```
- The only open mode we will use for **ifstream** is **iso::in** (default).
- Again, we may use **if(!myFile)** to check whether a file is really opened.
	- If the file does not exist, **myFile** returns false.

## **Reading from an input file stream**

- If the input data file is well-formatted, we may use the operator **>>.**
	- Like most of the testing input data for your Homework.
	- Those files that you may predict the type of the next piece of data.
- For example, suppose we have a file containing names and grades:
	- In each line, there is a name and one score (an integer).
	- Of course, they are separated by white spaces.
- How to calculate the average grades?
- How to find the one with the highest grades?
- How to generate a frequency distribution?

**Tony 100 Alex 98 Robin 95 John 90 Mary 100 Bob 80**

## **Reading from an input file stream**

```
#include <iostream>
#include <fstream>
#include <string>
using namespace std;
int main()
{
  ifstream inFile("score.txt");
  if(inFile)
  {
    string name;
    int score = 0;
    int sumScore = 0;
    int scoreCount = 0;
```

```
while(inFile >> name >> score) 
    {
      sumScore += score;
      scoreCount++;
    }
    if(scoreCount != 0)
      cout << static_cast<double>(sumScore) 
              / scoreCount;
    else
      cout << "no grade!"; 
  }
  inFile.close(); 
 return 0;
}
                                     Tony 100
                                     Alex 98
                                     Robin 95
                                     John 90
                                     Mary 100
                                     Bob 80
```
• **>>** reads data **between** two spaces (or tabs or new line characters) and **tries to** convert that piece of data into the specified type.

- In each file, there is a special character "end of file".
	- In C++, it is represented by the variable **EOF**.
	- It is always at the end of a file.
- When we do **inFile >> name >> score**:

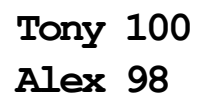

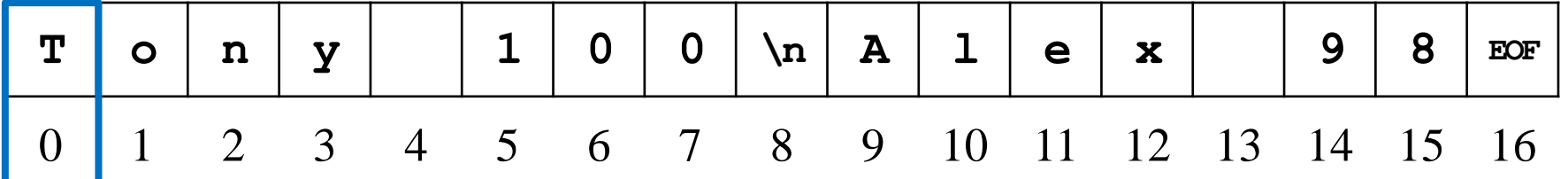

- In each file, there is a special character "end of file".
	- In C++, it is represented by the variable **EOF**.
	- It is always at the end of a file.
- When we do **inFile >> name >> score**:

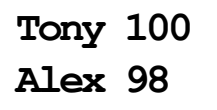

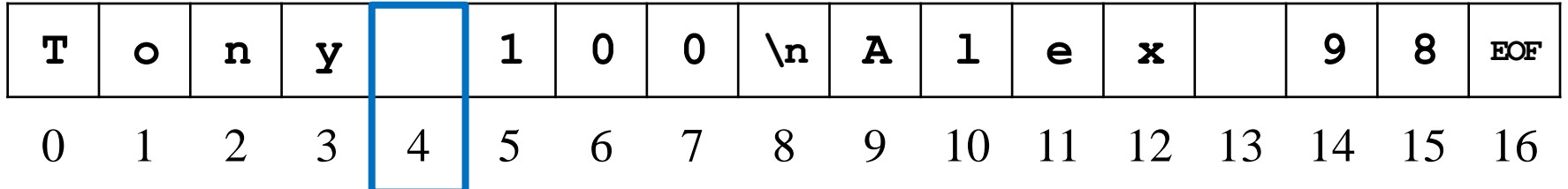

- In each file, there is a special character "end of file".
	- In C++, it is represented by the variable **EOF**.
	- It is always at the end of a file.
- When we do **inFile >> name >> score**:

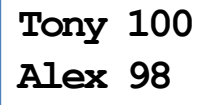

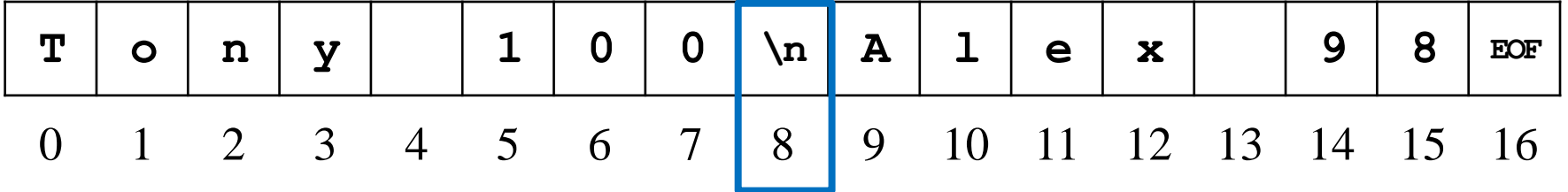

- In each file, there is a special character "end of file".
	- In C++, it is represented by the variable **EOF**.
	- It is always at the end of a file.
- When we do **inFile >> name >> score**:

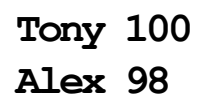

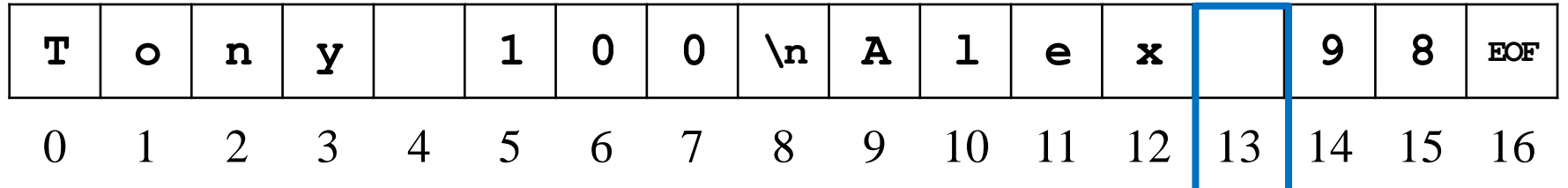

- In each file, there is a special character "end of file".
	- In C++, it is represented by the variable **EOF**.
	- It is always at the end of a file.
- When we do **inFile >> name >> score**:

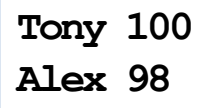

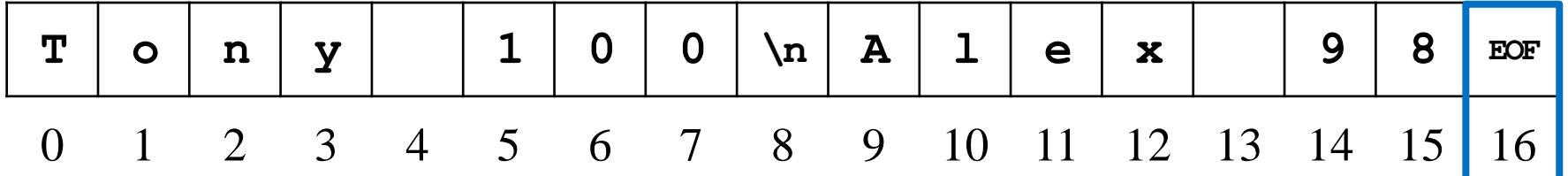

- In each file, there is a special character "end of file".
	- In C++, it is represented by the variable **EOF**.
	- It is always at the end of a file.
- When we do **inFile >> name >> score**:

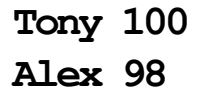

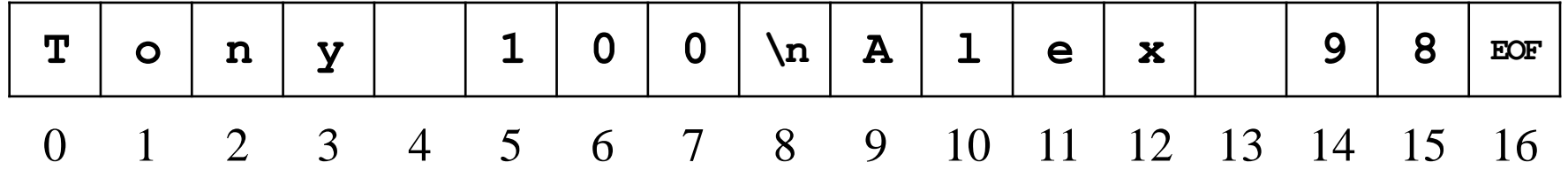

• An input operation (e.g., **inFile >> name**) returns false if it reads **EOF**.

• To verify that the current position is at the white space after a **>>** operation:

```
#include <iostream>
#include <fstream>
#include <string>
using namespace std;
int main()
{
  ifstream inFile("test.txt");
  string name;
  char c = 0;
```

```
if(inFile)
{
  inFile >> name;
  c = inFile.get();
  cout << c << "-"; // -
  c = inFile.get();
  cout << c << "-"; // 1-
}
inFile.close(); 
return 0;
```
**}**

# **Reading from an input file stream**

- Let's modify the **while** loop:
	- The member function **eof()** returns true if the window is at **EOF**.

```
while(!inFile.eof()) 
{
  inFile >> name;
  inFile >> score;
  sumScore += score;
  scoreCount++; 
}
```
#### **Unformatted input files**

- Sometimes a data file is not perfectly formatted.
	- We cannot predict what the next type will be.
	- For example, when there are missing values.
- In this case, we read data as characters and then manually find the types.
	- This process is called **parsing**.
- Some member functions of the class **ifstream**:
	- **get()** reads one character and returns it.
	- **getline()** reads multiple characters into a character array.

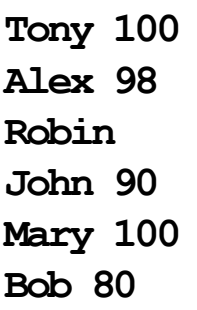

# **get() and getline()**

• Let's use **get()**:

**while(!inFile.eof()) { char c = inFile.get(); cout << c; }**

• Let's use **getline()**:

**while(!inFile.eof()) { char name[20]; inFile.getline(name, 20); cout << name << endl; }**

## **getline() in a smarter way**

• Let's use **getline()** with a **delimiter**:

```
char name[20];
inFile.getline(name, 20, ' ');
cout << name << endl;
```
- **getline ()** stops when the delimiter is read.
	- It must be a character.
	- It will be read and **discarded**.

**inFile.getline(n, 100, ' '); c = inFile.get(); cout << c << "-"; // 1 c = inFile.get(); cout << c << "-"; // 0-**

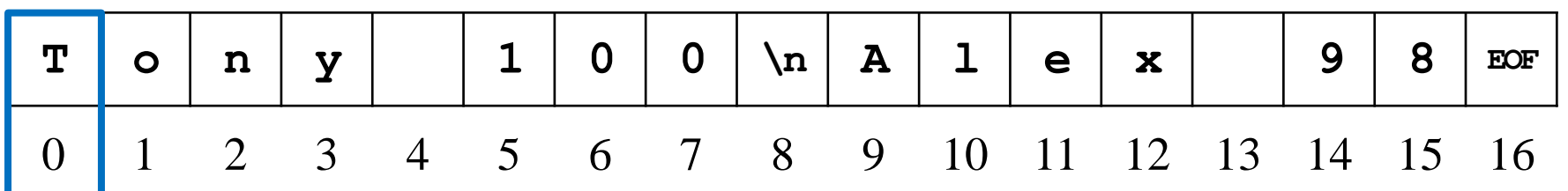

## **getline() in a smarter way**

• Let's use **getline()** with a **delimiter**:

```
char name[20];
inFile.getline(name, 20, ' ');
cout << name << endl;
```
- **getline ()** stops when the delimiter is read.
	- It must be a character.
	- It will be read and **discarded**.

**inFile.getline(n, 100, ' '); c = inFile.get(); cout << c << "-"; // 1 c = inFile.get(); cout << c << "-"; // 0-**

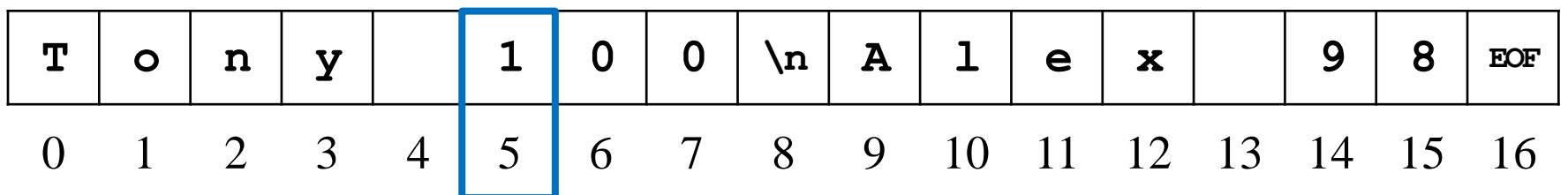

# **getline() for C++ strings**

- **Determining the types** and preparing a **large enough buffer** are always issues. – **C++ strings** may help.
- In particular, we may use the global function **getline()** in **<string>**.
	- The delimiter is also read and discarded.

**istream& getline(istream& is, string& str, char delim);**

• As an example:

```
while(!inFile.eof()) 
{
  string name; 
  getline(inFile, name, ' '); 
  cout << name << endl;
}
```
# **Updating a file**

- How to update "Alex" to "Alexander"?
	- The member function **seekp()** moves the window.
	- What should we do when we are at '**A**'?
- Updating a file typically requires **copy-and-paste**.
	- Because plain text files are **sequential-access** files.
- The easiest way may be to read from the file, do modifications, and then write to a completely new file!

**Tony 100 Alex 98 Robin 95 John 90 Mary 100 Bob 80**

# **Updating a file**

```
#include <iostream>
#include <fstream>
#include <string>
using namespace std;
```

```
int main()
{
  ifstream inFile("test.txt");
  ofstream outFile("test1.txt");
  string name;
  int score;
```

```
if(inFile && outFile)
  {
   while(inFile >> name >> score)
    {
      if(name = "Alex")name = "Alexander";
      outFile << name << " " 
              << score << endl;
    }
  }
 inFile.close();
 outFile.close();
 return 0;
}
                                       Tony 100
                                       Alex 98
                                       Robin 95
                                       John 90
                                       Mary 100
                                       Bob 80
```
- The two operations are similar but different:
	- **>>** tries to convert the piece into the specified type; **getline()** simply store that piece as a C or  $C_{++}$  string.
	- **>>** stops at the first character not of that type; **getline()** stops at one character after the delimiter.
- Suppose that the text file now may contain the first name and last name of a student, separated by a white space. **Tony Wang: 100**
	- We use a colon to separate a name and a score.
- How to write a program to calculate the sum of scores?

**Alex Chao: 98 Robin Chen: 95 Lin: 90 Mary: 100 Bob Tsai: 80**

```
#include <iostream>
#include <fstream>
#include <string>
using namespace std;
```

```
int main()
{
  ifstream inFile("score.txt");
  string name;
  int score = 0;
  int sumScore = 0;
```

```
if(inFile)
{
  while(!inFile.eof()) 
  {
    getline(inFile, name, ':');
    inFile >> score;
    sumScore += score;
  } // good!
  cout << sumScore << endl; 
}
inFile.close();
return 0;
                               Tony Wang: 100
                               Alex Chao: 98
                               Robin Chen: 95
                               Lin: 90
                               Mary: 100
                               Bob Tsai: 80
```
**}**

```
#include <iostream>
#include <fstream>
#include <string>
using namespace std;
```

```
int main()
{
  ifstream inFile("score.txt");
  string name;
  int score = 0;
  int sumScore = 0;
```

```
if(inFile)
  {
    while(!inFile.eof()) 
    {
      getline(inFile, name);
      inFile >> score;
      sumScore += score;
    } // bad! Why?!?!
    cout << sumScore << endl; 
  }
  inFile.close();
  return 0;
}
                                      Tony Wang
                                      100
                                      Alex Chao
                                      98
                                      Robin Chen
                                      95
                                      Lin
                                      90
                                      Mary
                                      100
                                      Bob Tsai
                                      80
```
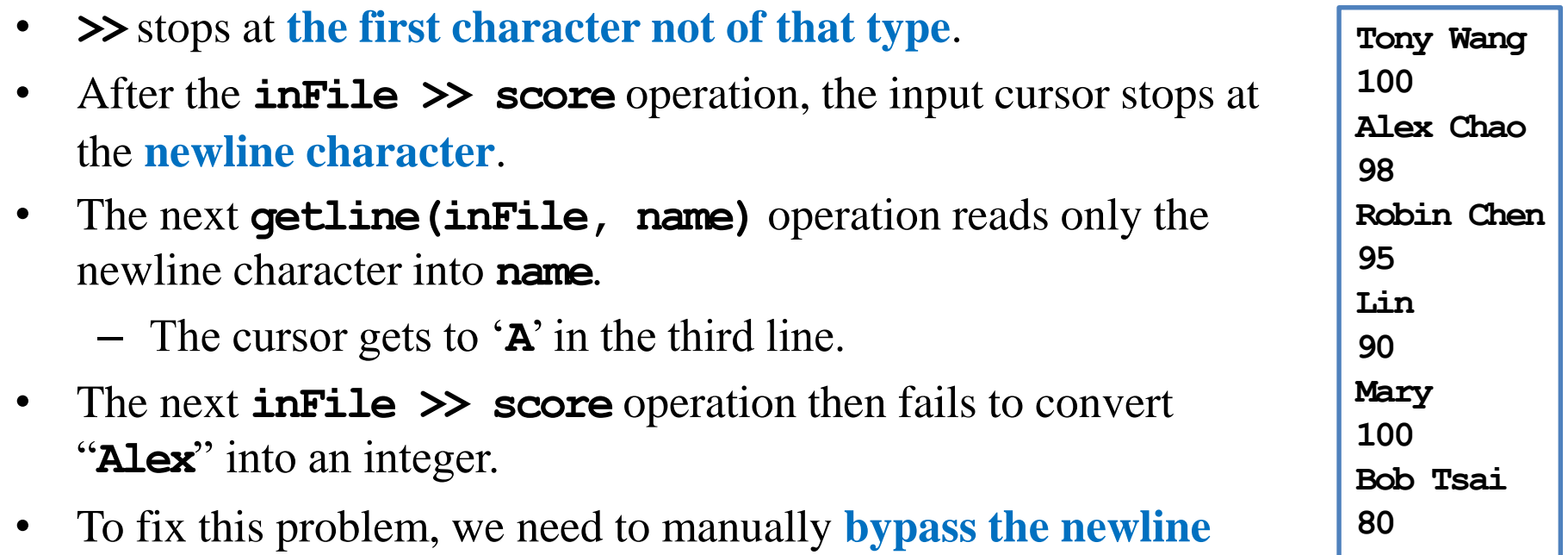

– The member function **ignore()** ignores one character.

**character**.

```
#include <iostream>
#include <fstream>
#include <string>
using namespace std;
```

```
int main()
{
  ifstream inFile("score.txt");
  string name;
  int score = 0;
  int sumScore = 0;
```

```
if(inFile)
  {
   while(!inFile.eof()) 
    {
      getline(inFile, name);
      inFile >> score;
      inFile.ignore();
      sumScore += score;
    } // good!
    cout << sumScore << endl; 
  }
 inFile.close();
 return 0;
}
                                      Tony Wang
                                      100
                                      Alex Chao
                                      98
                                      Robin Chen
                                      95
                                      Lin
                                      90
                                      Mary
                                      100
                                      Bob Tsai
                                      80
```
### **An alternative way**

```
#include <iostream>
#include <fstream>
#include <string>
using namespace std;
int main()
{
  ifstream inFile("score.txt");
  string name;
  string scoreStr;
  int score = 0;
  int sumScore = 0;
```

```
if(inFile)
  {
   while(!inFile.eof()) 
    {
      getline(inFile, name);
      getline(inFile, scoreStr);
      score = stoi(scoreStr);
      sumScore += score;
    } // good!
    cout << sumScore << endl; 
  }
 inFile.close();
 return 0;
}
                                      Tony Wang
                                      100
                                      Alex Chao
                                      98
                                      Robin Chen
                                      95
                                      Lin
                                      90
                                      Mary
                                      100
                                      Bob Tsai
                                      80
```
# **Outline**

- C++ Strings
- File I/O
- **Self-defined header files**
- There are many C++ standard **libraries**.
	- **<iostream>**, **<fstream>**, **<cmath>**, **<cctype>**, **<string>**, etc.
- We may also want to define **our own libraries**.
	- Especially when we collaborate with others.
	- Typically, one implements classes or global functions for the others to use.
	- That function can be defined in a self-defined library.
- A library includes a **header file** (.h) and a **source file** (.cpp).
	- The header file contains declarations
	- The source file contains definitions.

## **Example**

• Consider the following program with a single function **myMax()**:

```
#include <iostream>
using namespace std;
int myMax(int [], int);
int main() 
{
  int a[5] = {7, 2, 5, 8, 9};
  cout << myMax(a, 5);
  return 0;
}
                                   int myMax(int a[], int len)
                                   {
                                     int max = a[0];
                                     for(int i = 1; i < len; i++)
                                     {
                                       if(a[i] > max)
                                         max = a[i];
                                     }
                                     return max;
                                   }
```
• Let's define a constant **variable** for the array length in **a header file**.

# **Defining variables in a library**

myMax.h

**const int LEN = 5;**

main.cpp

```
#include <iostream>
#include "myMax.h"
using namespace std;
int myMax(int [], int);
int main() 
{
  int a[LEN] = {7, 2, 5, 8, 9};
  cout << myMax (a, LEN);
  return 0;
}
```

```
int myMax(int a[], int len)
{
  int max = a[0];
  for(int i = 1; i < len; i++)
  {
    if(ali) > max)max = a[i];
  }
  return max;
}
```
# **Including a header file**

- When your main program wants to include a self-defined header file, simply indicate its path and file name.
	- **#include "myMax.h"**
	- **#include "D:/test/myMax.h"**
	- **#include "lib/myMax.h"**
	- Using **\** or **/** does not matter (on Windows).
- We still compile the main program as usual.
- Let's also define **functions** in our library!
	- Now we need a source file.

# **Defining functions in a library**

```
const int LEN = 5; 
int myMax(int [], int);
```
main.cpp

```
#include <iostream>
#include "myMax.h"
using namespace std;
int main() 
{
  int a[LEN] = {7, 2, 5, 8, 9};
  cout << myMax(a, LEN);
  return 0;
}
```
myMax.h myMax.cpp

```
int myMax(int a[], int len)
{
  int max = a[0];
  for(int i = 1; i < len; i++){
    if(a[i] > max)
      max = a[i];
  }
  return max;
}
```
- When your main program also wants to include a self-defined source file, the include statement needs not be changed.
	- **#include "myMax.h"**
- We add a source file myMax.cpp.
	- In the source file, we **implement** those functions declared in the header file.
	- The main file names of the header and source files can be different.
- The two source files (main.cpp and myMax.cpp) must be **compiled together**.
	- Each environment has its own way.

## **Defining one more function**

```
myMax.h const int LEN = 5; myMax.cpp
main.cpp 
           int myMax (int [], int);
           void print(int);
           #include <iostream>
           #include "myMax.h"
           using namespace std;
           int main() 
           {
             int a[LEN] = {7, 2, 5, 8, 9};
             print(myMax(a, LEN));
             return 0;
           }
```

```
int myMax(int a[], int len)
{
  int max = a[0];
  for(int i = 1; i < len; i++)
  {
    if(a[i] > max)
      max = a[i];
  }
  return max;
}
void print(int i)
{
  cout << i; // cout undefined!
}
```
## **Defining one more function**

- Each source file contains statements to run.
- Each source file must include the libraries it needs for its statements.

```
#include <iostream>
using namespace std; 
int myMax(int a[], int len)
{
  int max = a[0];
  for(int i = 1; i < len; i++)
  {
    if(ali) > max)max = a[i];
  }
  return max;
}
void print(int i)
{
  cout << i; // good!
}
```
### **The complete set of files**

```
myMax.h const int LEN = 5; myMax.cppmain.cpp 
            int myMax(int [], int);
            void print(int);
            #include <iostream>
            #include "myMax.h"
            using namespace std;
            int main() 
            {
              int a[LEN] = {7, 2, 5, 8, 9};
              print(myMax (a, LEN));
              return 0;
            }
                                                    #include <iostream>
                                                    using namespace std; 
                                                    int myMax(int a[], int len)
                                                    {
                                                      int max = a[0];
                                                      for(int i = 1; i < len; i++)
                                                      {
                                                        if(a[i] > max)
                                                          max = a[i];
                                                      }
                                                      return max;
                                                    }
                                                    void print(int i)
                                                    {
                                                      cout << i;
```
**}**

## **Remarks**

- In many cases, myMax.cpp also include myMax.h.
	- E.g., if **LEN** is accessed in myMax.cpp.
- More will be discussed in further courses (e.g., Data Structures).
	- More than two source files.
	- A header file including another header file.

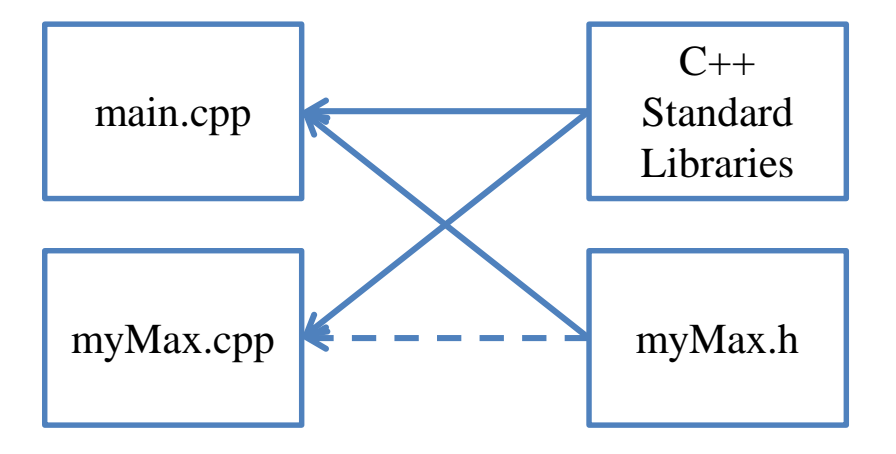